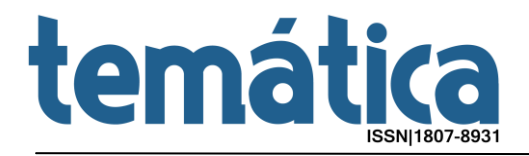

### **Blue Screen of Death: a experiência comunicacional da Tela Azul do Windows**

Luiz Guilherme Leite AMARAL<sup>1</sup> Miriam Cristina Carlos SILVA<sup>2</sup> Paulo Celso da SILVA<sup>3</sup>

#### **Resumo**

O objetivo deste artigo é fazer uma análise sobre a experiência comunicacional provocada pela Tela Azul da Morte – aviso de falha computacional – dos sistemas operacionais Windows, comercializados pela Microsoft Corporation. A suspensão do cotidiano e a representação icônica desta tela, com a evolução do software e do hábito de se utilizar o computador, abrem um olhar sobre a neguentropia de Flusser. Silva, ao tratar do conceito de Cultura e Memória, recorre aos estudos da semiótica da cultura de Lotman engendrados nestas ações. A humanização da mensagem contida na Tela Azul para efeito de abrandamento da suspensão do cotidiano também é analisada a fim de que se tenha uma compreensão completa deste fenômeno computacional e comunicacional.

**Palavras-Chave**: Computação. Experiência comunicacional. Suspensão do cotidiano. Produção de sentidos.

#### **Abstract**

The main goal on this paper is to analyze the Blue Screen of Death – system failure warning – and the communicational experience spawned by it on the Windows operating systems, merchandised by Microsoft Corporation. The suspension of everyday life and its iconic representation, as long as the evolution of software and the habit of using a computer, may open a window over Flusser's neguentropy. Silva, regarding concepts of Culture and Memory, uses Lotman's studies on semiotics within these actions. The humanization of the message on the Blue Screen of Death as a slowdown on the suspension of everyday life is also accounted in order to grasp a full comprehension of this both computational and communicational phenomenom.

**Keywords**: Computing. Communicational experience. Suspension of everyday life. Production of senses.

<sup>1</sup> <sup>1</sup> Mestrando em Comunicação e Cultura pela Universidade de Sorocaba.

E-mail: luiz.amaral.mestrado@gmail.com

<sup>&</sup>lt;sup>2</sup> Pós-doutora em Comunicação Social pela Pontifícia Universidade Católica do Rio Grande do Sul. Professora titular da Universidade de Sorocaba. E-mail: miriam.silva@prof.uniso.br

<sup>&</sup>lt;sup>3</sup> Pós-doutor pela Universitat de Barcelona. Professor da Universidade de Sorocaba.

E-mail: paulo.silva@prof.uniso.br

## **temátio**

### **Introdução**

A Blue Screen of Death ("Tela Azul da Morte", Tela de Erro ou, no Brasil, simplesmente "Tela Azul") é um dos maiores ícones da informática moderna. Em termos de hardware, seria tão significativa quanto o próprio mouse. Ela aparece nos sistemas operacionais Windows desenvolvidos pela Microsoft Corporation desde 1977.

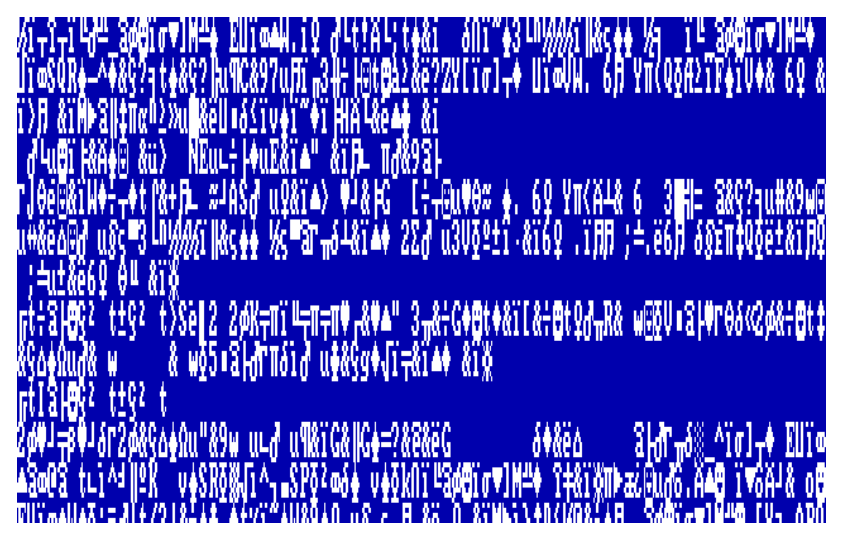

Figura 1 – Tela Azul presente no Windows 1.0 e Windows 2.0. Fonte: http://upload.wikimedia.org/wikipedia/commons/thumb/c/c1/BSoD\_in\_Windows\_1.0.png/500px-BSoD\_in\_Windows\_1.0.png

Ela foi pensada como uma saída encontrada pela IBM no desenvolvimento do sistema operacional OS/2 em conjunto com a Lattice Inc. (MICROSOFT, 1996). Durante a compilação dos programas – a transformação da linguagem de programação em linguagem de máquina –, seria necessária uma tela que mostrasse um determinado erro de programação ou uma dissonância entre o software e o hardware, mais precisamente quando alguma instrução é mal interpretada. Assim, a Tela Azul tornou-se um ponto de parada no sistema e que traz informações sobre o erro (ou bug) a fim de que o código-fonte do sistema seja corrigido.

No entanto, além de alertar, ela também tem a função de proteger dados. Quando um erro é identificado, e a Tela Azul surge, o sistema executa um procedimento chamado *core dump*, em que os dados contidos na memória RAM são salvos no disco rígido para evitar a corrupção de arquivos utilizados naquele exato momento. Quando o

Ano XI, n. 06 - Junho/2015 - NAMID/UFPB - http://periodicos.ufpb.br/ojs2/index.php/tematica

sistema é restabelecido, tais arquivos voltam ao seu estágio original e, teoricamente, o sistema se normaliza (VENKATESWARAN. 2008).

Em níveis mais específicos, uma tela azul geralmente surge quando há uma incompatibilidade de DLL – *dynamic link library*, um conjunto de instruções agregado ao sistema Windows – com o hardware que está sendo utilizado, ou ainda quando há *device drivers* – controladores de dispositivos – mal programados atuando junto ao sistema. Um erro na DLL de um software como o Adobe Photoshop, por exemplo, pode causar alguma má interpretação pelo processador, e o sistema "cai", utilizando um jargão popular neste universo. A Tela Azul, então, mostra qual foi o erro no mapeamento de memória e exige (nos sistemas Windows 9.x) o reinício a partir das teclas Control + Alt + Delete pressionadas simultaneamente.

Originalmente, o Control + Alt + Delete foi um recurso criado por David Bradley, engenheiro de software que integrava a equipe que desenvolveu o IBM PC, o primeiro computador pessoal da IBMi (SMITH, 2007). Em uma conferência encontrada no YouTube, Bradley explica por que inventou esta sequência:

> Na verdade tentamos resolver um problema de desenvolvimento de software. O hardware era novo, o software era novo; qualquer erro e o sistema caía o tempo todo. Então, a única solução seria desligar o computador da tomada, religá-lo e esperar alguns instantes até que tudo estivesse pronto novamente. Então, tive a ideia de escrever uma rotina que servisse como um atalho para dar conta desta situação. E não era para criar algo que hoje chamamos de *easter egg*, que é algo usado no desenvolvimento e depois em mais nenhum outro lugar, mas algumas pessoas descobriram e aí ensinamos a elas qual era o truque: coloque o disquete com algum software no drive, aperte a sequência e, como num passe de mágica, tudo estaria funcionando. Foi um trabalho de cinco minutos e jamais imaginei que estaria criando um ícone cultural. Mas eu devo compartilhar o crédito porque eu inventei [o Control + Alt + Delete] mas Bill [Gates] o fez famoso<sup>4</sup>.

1

<sup>4</sup> Tradução livre

**Windows** An error has occurred. To continue: Press Enter to return to Windows, or Press CTRL+ALT+DEL to restart your computer. If you do this,<br>you will lose any unsaved information in all open applications. Error:  $0E : 016F : BFF9B3D4$ Press any key to continue

Figura 2 – Tela Azul do Windows - versões 9.x. Fonte: http://cnet4.cbsistatic.com/hub/i/r/2010/11/19/22daf4fc-cbf2-11e2-9a4a-0291187b029a/resize/1170x878/ae08b0a53fadda6ba5a33899a3780599/windows-9x-bsod.jpg

Quando Lotman define cultura como memória (LOTMAN apud SILVA, 2010), entendemos qual é a intenção de David Bradley em se isentar de ter influenciado uma geração a partir de algo tão inusitado quanto um tratamento de erro computacional. No entanto é compreensível que a Tela Azul torne-se um elemento cultural, pois ela representa um evento repetido e massificado.

A "memória" de Lotman pode ser analisada sob o ponto de vista de Valverde (2007) quando se discute o sentido, forma e valor da obra. Entende-se que estas três instâncias da fruição do espectador são interdependentes, ou seja, os elementos que compõem a forma são decisivos para o sentido e o valor. Já o sentido é produto do que a forma e o valor trazem ao espectador. Por fim, o valor só é reconhecido quando a forma e o sentido se completam dentro, inclusive, de um esquema semiótico.

Faz pensar, também, que o não-sentido também cria um sentido, pois o estranhamento também faz parte da fruição. Quando observamos a Tela Azul representada pela Figura 1, sabemos que se trata de uma linguagem de máquina e que está distante da compreensão humana – por mais que humanos tenham desenvolvido a linguagem de máquina. É o mesmo que acontece com quem é analfabeto em um idioma que utiliza ideogramas, por exemplo.

Pode-se, portanto, subdividir a "memória" proposta por Lotman entre quatro elementos: valores, padrões, contexto e ação. "Valores" representa tudo que uma obra

carrega e como ela se apropria para formar sua aura. Neste contexto podemos incluir o tempo em que se vive, a visão que se tem do mundo ou o que se pretende afirmar com tal expressão artística. Este valores podem ou não ser perenizados de acordo com a trajetória das sociedades e de como ela será percebida em gerações futuras. Apesar de não poder ser considerada uma obra artística, a Tela Azul do Windows carregou-se de sentidos ao provocar sensações e perenizou-se exatamente por se tornar um elemento constante no mundo computacional e também por ser um recurso de alerta para um problema. Como o mundo computacional permeia o cotidiano, a linguagem dos computadores alimenta a linguagem do dia a dia e vice-versa.

Os Padrões carregados na memória são aqueles inteligíveis pelos espectadores, o que depende primariamente do repertório. Ainda que fosse utilizada linguagem de máquina, entende-se a Tela Azul como a suspensão do cotidiano, não tanto por seu fundo azul com caracteres brancos, mas pela maneira como ela surge. Este padrão foi aprimorado, portanto (Figura 2), e continuou a ser co-ator de toda a estrutura computacional proposta pela Microsoft.

O Contexto está ligado ao evento em que a Tela Azul torna-se presente. Quando há o erro de processamento de dados e ela surge, o usuário rapidamente entende que se trata de algo errado que ocorreu – seja por culpa dele ou não. A experiência comunicacional acontece porque entende-se a interrupção ainda que não se entenda o erro descrito no monitor. Esta conexão entre o usuário e a Tela Azul é o que o envolve no universo da computação e o faz ter uma nova experiência sobre como trabalhar com a máquina.

A Ação, finalmente, induz a um comportamento que antes era inexistente ou dissimulado / escondido. A ordem "Pressione Control + Alt + Delete para reiniciar o computador" faz parte desta ação. Seguramente, quando a Tela Azul ainda não havia tomado a cena, o usuário não precisou apertar esta sequência de teclas. É sensato, portanto, que a Ação faça parte do conjunto de elementos da memória quando seu papel é o de reprimir um comportamento que possa levar novamente à suspensão do cotidiano.

A tela Azul tornou-se algo temido na informática porque representa um ponto sem volta. Durante a década de 1990, nada estava tão "à mão" quanto hoje: não havia

repositórios de artigos científicos tão eficientes, os livros eram – e ainda são – caros e descobrir algo relacionado à programação era uma informação valiosa.

Em sistemas Windows mal configurados, a Tela Azul chega a ser frequente ainda na fase de início, quando todas as partes estão sendo agrupadas – controladores, bibliotecas, etc. – para tornar o computador útil em sua total capacidade. A saída, então, é reinstalar e reconfigurar todo o sistema para torná-lo estável.

A última frase dita por Bradley na citação anterior é claramente uma provocação por conta da instabilidade do Windows e pelas incansáveis Telas Azuis que apareciam em uma sessão. No mesmo vídeo, Bradley tenta amenizar a provocação quando completa: "When you use it for NT log on!<sup>5</sup> That's what I meant!".<sup>6</sup>

A evolução de sistemas informatizados aliada à onipresença do Windows em todas as suas versões tornou a Tela Azul muito famosa. É muito comum que locais públicos, como aeroportos, cafés e supermercados, tenham um computador ou totem com o Windows executando algum software. Um terminal de aeroporto, por exemplo, possui telas que informam horários de embarque e desembarque ou atrasos nos voos. Em um totem de universidade, um aluno pode consultar o boletim ou o número de faltas. Toda essa facilidade também gera problemas com sistemas Windows mal configurados.

O *website* Windows Crash, que já não está operante, mas foi muito acessado no início dos anos 2000, engajava-se na curadoria de imagens de Tela Azul em locais públicos. Pessoas registravam os erros em suas câmeras digitais e enviavam ao administrador, que os publicava com os devidos créditos, mostrando o dia e o local onde o erro havia ocorrido.

Mas o ponto culminante foi realmente em 1997, quando da introdução do Windows 98. Bill Gates, fundador da Microsoft, e um funcionário, apresentavam o novo sistema para uma audiência nos Estados Unidos<sup>7</sup>. Àquela época introduzia-se um conceito chamado Plug and Play, onde o sistema reconhecia automaticamente o periférico que era conectado ao computador – mouse, impressora ou scanner – e fazia a

1

<sup>5</sup>Windows NT (NT significa *network*, ou, redes de trabalho) é uma versão especial do Microsoft Windows para redes corporativas ou domésticas. Para que um usuário possa acessar o sistema com sua devida credencial, é necessário utilizar a sequência Control + Alt + Delete para entrar na tela de *log on* (acesso).

<sup>6</sup>Quando você usa para fazer log on no NT! Foi isso que quis dizer!

<sup>7</sup>http://www.youtube.com/watch?v=vzFUcDKC64E

instalação dos drivers. No meio da apresentação, a Tela Azul surge devido a um conflito entre o periférico que estava sendo instalado e o status atual do sistema, culminando no que a linguagem de programação chama de *null pointer* (VENKATESWARAN. 2008). Esta situação embaraçosa gerou uma resposta altamente inflamada da plateia, que ao mesmo tempo aplaudiu e vaiou por entender que aquilo era um erro sério e que a instabilidade do Windows continuava presente. Era como se fosse óbvio que tal erro ocorreria e, quando efetivamente ocorreu, todos aplaudiram jocosamente. Ou seja, a aparição da tela proporcionou uma experiência comunicacional resultante de um repertório comum acumulado pelo público, em que linguagem cotidiana, linguagem tecnológica, linguagem não verbal, verbal e corporal misturam-se, ocasionado um evento comunicacional.

Outro fator que explica a temeridade à Tela Azul é o fato da concorrente da Microsoft, a Apple, possuir um sistema operacional mais estável, com uma arquitetura de software mais confiável e que, por isso, não possui tal mensagem de erro. Durante toda a rivalidade entre Microsoft e Apple, entre Windows e Mac OS, todos os pontos eram discutidos e comparados, fazendo com que a Tela Azul prevalecesse como uma das piores coisas que existem no sistema de Bill Gates.

Se no início dos anos 80 possuir um Macintosh era estar ilhado, já que a compatibilidade com sistemas Windows que estavam por todo canto era ínfima, por outro lado a supremacia do Mac OS em termos de estabilidade não deixava nenhuma dúvida sobre qual era o melhor. Mas, como sempre, este é um jogo corporativo e a Microsoft ganhou por décadas por conta de seu modelo de negócios de extremo sucesso. Até bem pouco tempo, ela era a empresa de maior valor de mercado no mundo inteiro, superando, inclusive, a IBM e a Apple.

#### **O cotidiano e sua suspensão**

As mídias, de uma forma geral, e as tecnologias digitais, em particular, compõem o cotidiano de forma indissolúvel, auxiliando na construção de narrativas, que são modos de percepção, organização, identificação e entendimento da existência.

Bretas (2006) afirma que o cotidiano encerra um saber encoberto, que requer uma epistemologia, ou seja, a ambiência do cotidiano abriga as expressões ordinárias e

as expressões midiáticas em constante intercâmbio. Partindo-se da autora, seria válido afirmar que, como parte integrante do corriqueiro, conjugando o papel de diversas mídias, ao serem utilizadas, as tecnologias da informação promovem trocas culturais, potencializam a produção de sentidos e fornecem pistas para se compreender as práticas comunicacionais diárias. Além disto, por sua dinâmica interativa, podem promover uma hibridização entre esferas distintas deste mesmo cotidiano, tais como a da ciência e a da arte que, embora não se excluam, foram apartadas e alocadas em territórios distintos durante muito tempo. Na contemporaneidade, e com grande auxilio das novas tecnologias da comunicação, cada vez mais estas áreas se demonstram em processos colaborativos. Portanto, no contato com as tecnologias digitais, recebe-se e devolve-se uma parcela de cotidiano composto por ciência, arte e religiosidade, enfim, por textos da cultura. Operam-se trocas de linguagem nas quais se mesclam estruturas sígnicas distintas e significados diversos.

Ao se utilizar as tecnologias da informação, ocorrem processos quase inconscientes de operação de dados, práticas estas inerentes ao dia a dia, como componentes da rotina. Abrir o computador, ligá-lo, acessar o e-mail e responder às questões mais urgentes, separar o que é considerado "lixo eletrônico", escrever e editar textos, dialogar a partir de mensagens instantâneas, baixar imagens ou músicas são atividades realizadas de forma irrefletida, cuja normalidade só é questionada a partir de um eventual problema, a ocorrência de um erro, como é o caso da aparição da "Tela Azul".

Embora o cotidiano se caracterize pela repetição, que fornece uma ilusão de segurança, há momentos para a invenção, o novo, a transformação da rotina, cujas práticas podem ser recorrentes mas diferenciadas por pequenas alterações. Esta quebra da rotina também pode ser compreendida como uma suspensão do cotidiano, que faz pensar ou ainda experimentar o diverso por meio da arte, da religiosidade ou dos grandes acontecimentos como a doença, acidentes, tragédias e, como ponto culminante desta suspensão no rotineiro, a morte, que significa o fim do cotidiano. Experimentar a suspensão da rotina pode fornecer novas energias para dar continuidade ao próprio cotidiano, ou pode permitir que se questione o hábito ao se constatar que a repetição promove uma ilusão de segurança. Bretas (2006) expõe o fato de que o indivíduo constrói modelos mentais, paradigmas, perspectivas, crenças e pontos de vista

constituídos de elementos cognitivos que funcionam como ferramentas capazes de promover interpretações das situações enfrentadas. Para se tornar conhecimento, esse processo deve passar por uma explicitação – deve materializar-se em formas expressivas que deem conta de apresentá-lo e a partir daí possibilitar a crítica e seu desenvolvimento. A "Tela Azul" seria, portanto, a explicitação visível, simbólica, de um problema invisível, implícito. Ao materializar o erro, ela torna simples, legível, algo que pode ser revestido por uma complexidade maior: um erro cuja solução não será possível *a priori*, por exemplo.

Ao expandir-se a ideia de rotina para a experiência com as tecnologias digitais, pode-se pensar na utilização do computador para escrever e editar um texto. Enquanto se escreve, a ilusão de que tudo está a salvo pode alimentar uma falsa segurança que se materializará na atitude de não salvar continuamente o texto. Bastará um erro qualquer para alertar sobre a ilusão, geralmente acompanhada de uma quebra na rotina: a perda de todo o texto, ou de parte dele. O que restará será um recomeço mais consciente.

Flusser (2007) destaca o fato de que a comunicação é um processo artificial. Enquanto o homem e a natureza tendem à entropia, a comunicação é neguentrópica por tentar organizar as informações produzidas pelo homem. Ao armazenar, acessar e compartilhar dados digitais, o que se realiza é uma tentativa de negar a entropia, que não caracteriza apenas a natureza, mas também a cultura contemporânea, consumidora e acumuladora. A presença da "Tela Azul" faz lembrar esta tendência entrópica e, como parte dos atos comunicacionais cotidianos, que permitem mudanças nas formas de ver o mundo mediante regularidades e padrões compartilhados socialmente, configura-se como um estado de suspensão, como irrupção na normalidade das coisas.

A palavra "Morte" contida no nome "Blue Screen of Death" também carrega uma ambiguidade que pode ser discutida. Se tratarmos cada processo como finito – iniciar a tarefa, desempenhar a tarefa, concluir a tarefa – então o conceito de morte na aparição da Tela Azul é válido, porém, o software trabalha em uma camada mais superficial do que o hardware, apesar de seu papel fundamental na computação. Sem um programa de computador, as peças montadas dentro da carcaça não têm uma função. E o hardware, mais especificamente o botão Ligar/Desligar, é o que transgride este conceito de "Morte", fazendo-o assemelhar-se mais com o conceito de "Ressurreição".

Para que haja validação para o nome "Blue Screen of Death", temos que nos ater, portanto, ao nível do software, onde cada etapa deve ser concluída de maneira lógica e em sequência. Quando há o rompimento desta sequência, pelos vários motivos já discutidos, vem à tona a morte, representada pela Tela Azul.

### **Experiência comunicacional da Tela Azul**

A "Tela Azul" é dicotômica. Ela não deveria existir porque se espera que o sistema Windows seja livre de erros mas, uma vez que estes erros acontecem, a Tela Azul torna-se necessária. E, como tal, deve ser desenhada de forma a amenizar um problema de processamento do computador. A imagem da tela azul, comparada à linguagem verbal, pode ser considerada um eufemismo. No entanto, como em muitos episódios na área da informática, a escolha da cor azul para a tela é baseada em uma provocação.

Em 1987, durante o desenvolvimento do OS/2 – sistema operacional proprietário da IBM –, a equipe da Lattice Inc. não fez o tratamento de erro adequado em um dos módulos, o que causou uma pane geral no sistema quando este era testado pela IBM. Em resposta, a IBM apontou o erro e, a partir daí, a Lattice Inc. criou a tela de tratamento de erro – o objeto deste artigo.

A Tela Azul não representa uma experiência comunicacional completa em sua origem. Foi somente através dos anos, e das versões diferentes de Windows, que ela foi pensada para comunicar de uma maneira mais humana. O jornalista Jeffrey L. Wilson lembra: "The seemingly indecipherable Matrix-like code (at least to laymen) can prove quite intimidating to those who have never seen a BSDOD"<sup>8</sup>.

Por um lado, isso acontece pela profusão de novos dispositivos que são acoplados ao computador e não têm a assistência técnica necessária. Sistema operacional de uma fabricante, *device drivers* de outra... A chance de problemas era enorme.

<u>.</u>

<sup>8</sup>Tradução Livre: "O código aparentemente indecifrável que mais parece uma Matrix (ao menos para um leigo) torna-se intimidante para aqueles que nunca viram uma Tela Azul da Morte". – http://www.pcmag.com/article2/0,2817,2393070,00.asp

O segundo ponto que provoca a "banalização" da Tela Azul é a engenharia de software empregada pela Microsoft. Desde sua primeira versão, a hierarquia de arquivos e a maneira com que eles são acionados sempre gerou problemas de estabilidade. A solução, portanto, é tornar a Tela Azul cada vez mais amigável visualmente para que se inicie um novo processo de relacionamento entre o sistema e o usuário. Isso significa abrandar o trauma, uma vez que a rotina de reiniciar a tarefa permanece a mesma.

A Tela Azul carrega sentidos que, na maioria das vezes, está distante da linguagem cotidiana e facilmente assimilável pelo ser humano. A isso se soma a maneira abrupta com que ela surge, o que produz uma sensação ainda mais alarmante no desenrolar da suspensão do cotidiano. É abrupta pela velocidade de processamento dos computadores. Ao usuário de Windows cabe entender sua função a partir da suspensão de seu cotidiano e tomar a providência necessária. Não se trata, porém, de algo contemplativo; é um sinal para que se tome um novo rumo no processo que estava sendo executado – ou que este processo seja reiniciado.

A experiência comunicacional do usuário de Windows não tem um parâmetro amplo de fruição exatamente por significar uma parada brusca. Os que não estão familiarizados com a linguagem tendem a pedir ajuda para outras pessoas; os que já estão familiarizados não tem o que fazer a não ser lamentar o fato – já que a Tela Azul também significa um recomeço – e executam a ordem dada pelo texto na tela.

Hoje a Tela Azul do Windows é composta por uma linguagem muito mais humana. Há um emoticon sugerindo tristeza seguido da frase "Your PC ran into a problem and needs to restart. We're just collecting some error info, and then we'll restart for you".<sup>9</sup>

1

<sup>9</sup> Seu PC encontrou um problema e precisa reiniciar. Estamos coletando as informações do erro, e então reiniciaremos para você.

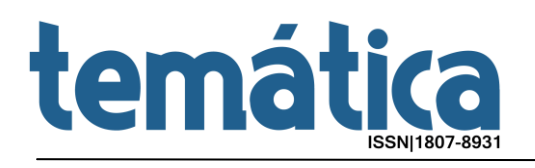

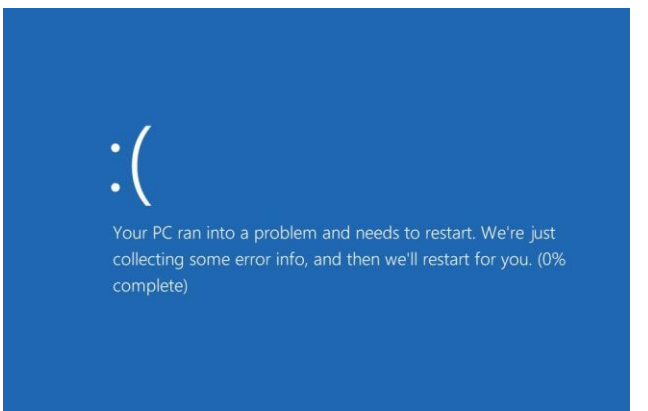

Figura 3 – Tela Azul do Windows 8.1. Fonte: http://s3.amazonaws.com/digitaltrends-uploads-prod/2014/01/windows8crash.jpg

Portanto, conforme SILVA (2010), podemos entender que a forma da Tela Azul do Windows pode estipular um valor, e que isto cria um sentido. Ou seja, diferentes formas geram diferentes valores e que resultam em diferentes sentidos. Dentro da computação – enquanto cultura –, a Tela Azul ganha sentido por representar um ponto sem volta. Sua forma, porém, foi alterada para que fosse aprimorada e, assim, se aproximar do usuário do computador, alterando seu valor. Esta experiência comunicacional, apesar de representar uma suspensão, tornou-se mais branda por conta da sua forma.

#### **Considerações finais**

Quando entendemos o que a Tela Azul provoca ao usuário de computador, por um prisma entendemos como o mundo da computação se desenvolveu, consequentemente, sua linguagem em relação com a linguagem do cotidiano. A premissa de uma máquina é a de que ela execute tarefas de maneira automatizada e com maior velocidade do que o ser humano pode fazê-las. A complexidade que existe entre processadores, memórias e placas lógicas também é o impulsionador para programas de computador mais sofisticados. Isso requer, portanto, que se utilize técnicas de engenharia mais avançadas para que tais tarefas sejam concluídas.

Dentro da computação, enquanto cultura, a Tela Azul ganha sentido por representar a interrupção de uma sequência lógica dentro de uma tarefa. Sua forma, no entanto, foi aprimorada para que fosse inteligível para o ser humano, e isto significa que

as falhas lógicas dentro da arquitetura de software da Microsoft ainda serão presentes, independentemente da destreza do usuário ao utilizar qualquer um destes sistemas ou da própria evolução da engenharia.

Seja ela parte de uma cultura ou a Moby Dick da Microsoft, a Tela Azul é um exemplo de como a experiência comunicacional pode estar velada em lugares onde nem sempre se pensa comunicação ou em linguagem. E, ainda que seja um recurso primário, sua representatividade para o mundo da computação, e seu impacto como experiência para o usuário, é extremamente forte.

### **Referências**

1

SILVA. Míriam Cristina Carlos. **Contribuições de Iuri Lotman para a comunicação**: sobre a complexidade do signo poético. In: FERREIRA, Giovandro Marcus et al. (Org.) **Teorias da comunicação:** trajetórias investigativas. Porto Alegre: EDIPUCRS, 2010. p. 273-291.

VENKATESWARAN, Sreekrishnan. **Essential Linux Device Drivers.** Boston: Prentice Hall, 2008.

VALVERDE, Monclar. **Estética da comunicação:** sentido, forma e valor nas cenas da cultura. Salvador: Quarteto, 2007. p. 239-294;

Windows 98 crashes live on CNN. Disponível em <https://www.youtube.com/watch?v=eKy9fV\_zX\_o>. Acesso em: 02 mai. 2015.

FLUSSER, Vilém. **O mundo codificado:** por uma filosofia do design e da comunicação. São Paulo: Cosac Naify, 2007.

BARROS, Laan Mendes de. **Experiência estética e experiência poética:** a questão da produção de sentidos**.** IN: XXI Encontro Anual da Compós. Anais GT Comunicação e Experiência Estética. Juiz de Fora: UFJF / Compós, 2012.

SMITH, Gina. Unsung Innovators: David Bradley, inventor of the "three-finger salute". **ComputerWorld**, Estados Unidos, 3 dez. 2007. Disponível em < http://www.computerworld.com/article/2540049/computer-hardware/unsunginnovators--david-bradley--inventor-of-the--three-finger-salute-.html>. Acesso em: 2 mai. 2015.

MICROSOFT. **Microsoft Windows NT Workstation Resource Kit.** Redmond, Washington: Microsoft Press, 1996.

CONTROL-ALT-DELETE: David Bradley & Bill Gates. Disponível em <http://www.youtube.com/watch?v=K\_lg7w8gAXQ>. Acesso em: 30 abr. 2015.

Ano XI, n. 06 - Junho/2015 - NAMID/UFPB - http://periodicos.ufpb.br/ojs2/index.php/tematica